# **Deploying Open Source Solutions in an eProduction System**

## **Joel Greenberg Director of Strategic Development**

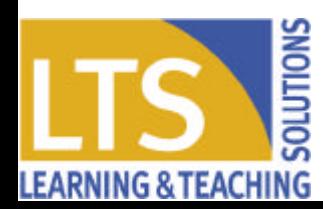

# **The Digital Open University**

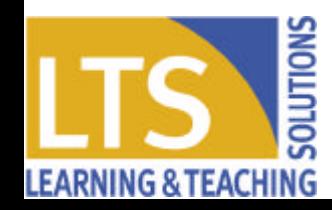

## **The Open University learning and teaching model**

- **Supported blended learning with:**
	- ÿ **Multi-media course materials**
	- ÿ **Tutor and regional support**
- **Increasing use of online learning and teaching**
	- ÿ **All courses with IT component by 2005**
	- ÿ **Generic course web site production**
	- ÿ **Courses presented totally online**
	- **Computer conferencing**

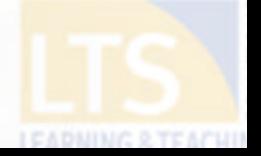

# **Some relevant student statistics from 2003**

- **over 250,000 students**
- **over 90% have access to networked PCs**
- **178 (48%) of courses require online access**
- **200,000 (25%) of assignments submitted online**
- **30–65,000 access personal records online/week**
- **22% register online (debit/credit card only)**

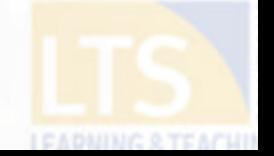

# **Some relevant media statistics from 2003**

- **over 100,000 pages published**
- **197 CD-ROM titles (509,000 discs) shipped**
- **190,000 CD Audio discs shipped**
- **45 DVD-ROM titles (20,000 discs) shipped**
- **over 450,000 hours of video shipped on VHS**

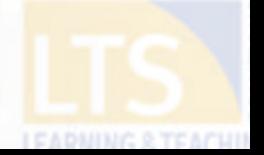

## **The Growth of Conferencing**

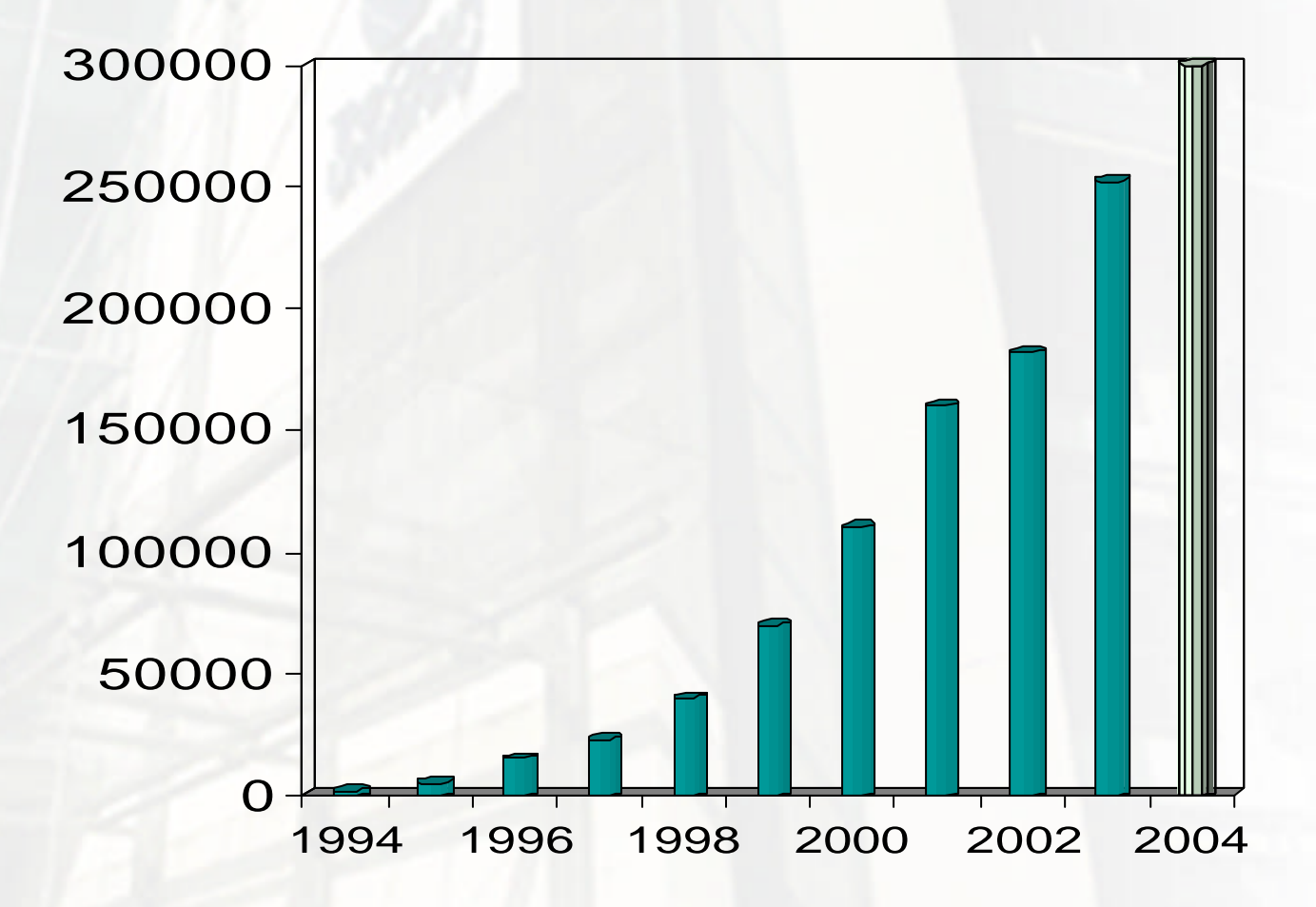

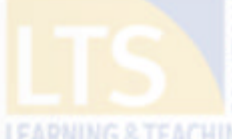

# **eProduction**

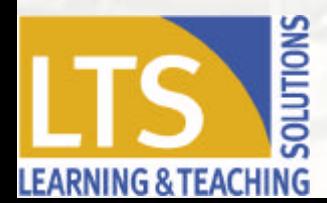

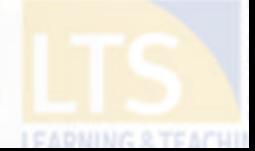

## **A Managed Production System**

- **Structured authoring: Word 95 – Word 2003**
- **Asset management: repository and archive**
- **Output: rendering tools for all media**

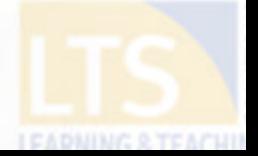

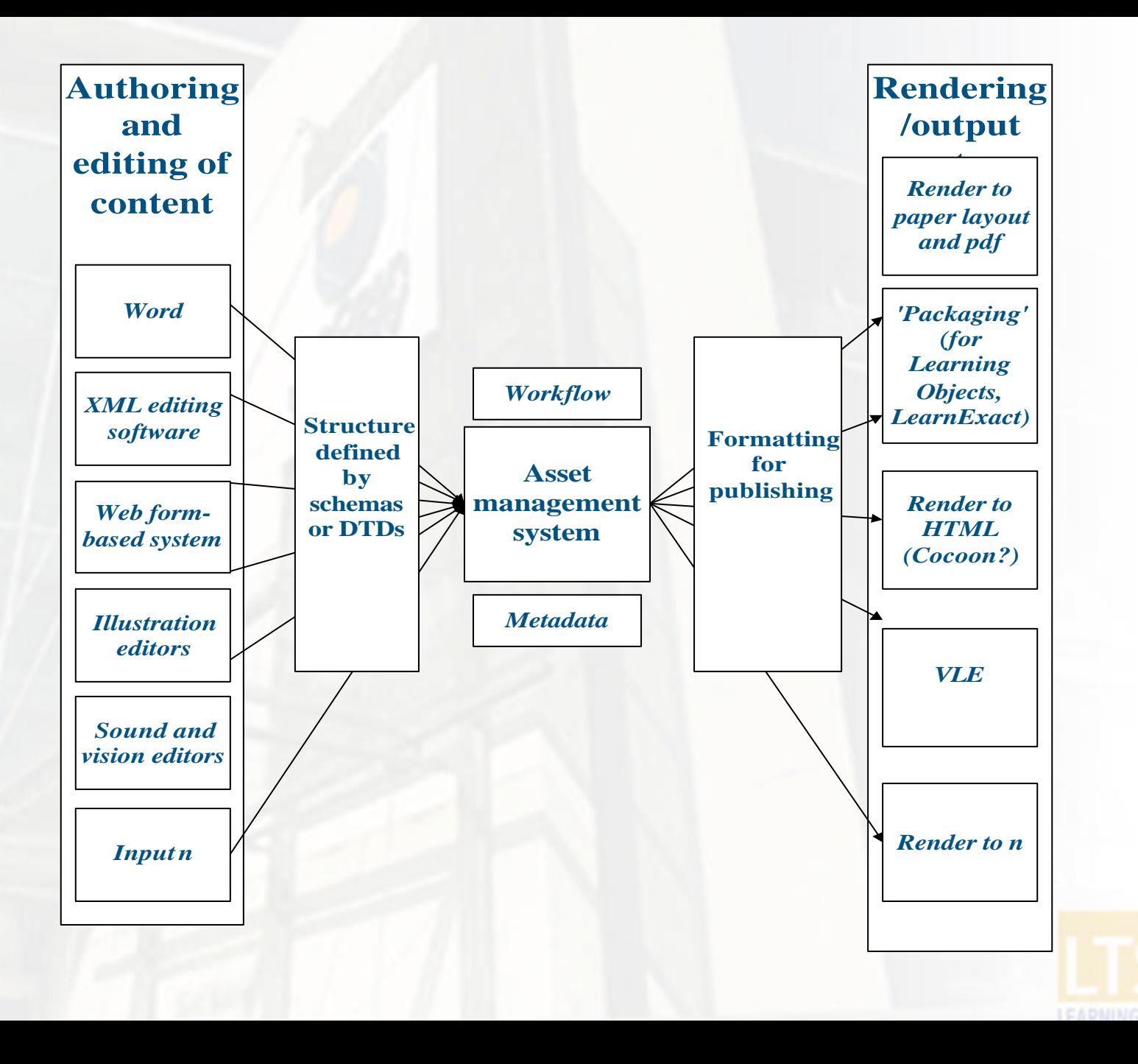

![](_page_9_Picture_0.jpeg)

![](_page_10_Figure_0.jpeg)

![](_page_10_Figure_1.jpeg)

("normal Robotics and the meaning of life! What can tin-men and bug-eyed monsters tell us about the meaning of life? This course is designed to show that robotics can teach us a great deal about what it means to be human. Robots will increasingly become part of our lives. They will increasingly be found not just in factories, but also in shops and offices, in hospitals and especially in our homes. For example, here are just a few of the

many kinds of robots that already exist or are being developed: normal .)

("normal (On this course we'll explain how robots work, and give you a chance to program. and control real or simulated robots. But we'll go far beyond this - by examining the relationship between humans and robots and the enormous impact they are having on our lives and on society. In doing this we will often have to reflect on what it means to

be a human being, interacting with other human beings. normal .)

("heading2(Airms)heading2")

■■□印す

![](_page_10_Picture_7.jpeg)

Type a question for help

#### eb Preview

A Preview

nt Preview

## T184 Robotics and the meaning of life

## **Section 1.1 About the course**

![](_page_11_Picture_5.jpeg)

Robotics and the meaning of life! What can tin-men and bug-eved monsters tell us about the meaning of life? This course is designed to show that robotics can teach us a great deal about what it means to be human. Robots will increasingly become part of our lives. They will increasingly be found not just in factories, but also in shops and offices, in hospitals and especially in our homes. For example, here are just a few of the many kinds of robots that already exist or are being developed:

On this course we'll explain how robots work, and give you a chance to program and control real or simulated robots. But we'll go far beyond this - by examining the relationship between humans and robots and the enormous impact they are having on our lives and on society. In doing this we will often have to reflect on what it means to be a human being, interacting with other human beings.

#### **Aims**

The aims of T184 are:

- to enable you to understand robots: learning about the various technologies involved in robotics and how to program or train robots;
- to enable you to understand how robots are affecting our lives: how robots will help us and our families at home, their role in health and social care, and their contribution to inductry, transportation, science and philosophys

Close

![](_page_12_Picture_0.jpeg)

A Preview

nt Preview

![](_page_12_Picture_3.jpeg)

#### 1.1 About the course

![](_page_12_Picture_5.jpeg)

Robotics and the meaning of life! What can tin-men and bug-eyed monsters tell us about the meaning of life? This course is designed to show that robotics can teach us a great deal about what it means to be human. Robots will increasingly become part of our lives. They will increasingly be found not just in factories, but also in shops and offices, in hospitals and especially in our homes. For example, here are just a few of the many kinds of robots that already exist or are being developed:

On this course we'll explain how robots work, and give you a chance to program and control real or simulated robots. But we'll go far beyond this - by examining the relationship between humans and robots and the enormous impact they are having on our lives and on society. In doing this we will often have to reflect on what it means to be a human being, interacting with other human beings.

#### **Aims**

The aims of T184 are:

• to enable you to understand robots: learning about the various technologies involved in robotics and how to program or train robots;

Close

eb Preview

A Preview

nt Preview

#### Close.

#### 1.1 About the course

 $\omega$ 

٥

**Pocket PC** 

és)

Robotics and the meaning of life! What can tin-men and bug-eyed monsters tell us about the meaning of life? This course is designed to show that robotics can teach us a great deal about what it means to be human. Robots will increasingly become part of our lives. They will increasingly be found not just in factories, but also in shops and offices, in hospitals and especially in our homes. For example, here are just a few of the many kinds of robots that already exist or are being developed:

On this course we'll explain how

**IPAQ** 

## **Designing the system**

- **Enterprise architecture approach**
- **Components ideally interoperable**
- **Chose best components for specific tasks**
- **Ensure components are standards compliant**

![](_page_14_Picture_5.jpeg)

## **Open Source vs Closed Source**

- **Can you trust closed source solutions?**
- **Open source solutions are transparent**
- **Look for an established community of practice**

![](_page_15_Picture_4.jpeg)

# **Case Study 1**

![](_page_16_Picture_1.jpeg)

![](_page_16_Picture_2.jpeg)

![](_page_17_Picture_0.jpeg)

#### Mho is it for? **1 The Courses** Shared Resources About Teach in Learn, not lome What is Teachand Learn net? ccreditation An effective framework for planning, running towards and supporting continuing Professional professional Development programmes for schools ualifications Who is Teachand Learn net for? Find out more about your area of responsibility. Im a Teacher. If I'm a Head Teacher or Cumculum Leader. In a School Governor. In a Teaching Assistant ind out how to join TeachandLearn.net > The Advisory Panel Want to see courses? **Accreditation** A message from Tim Brighouse Primary sample course unit "As Chair of the Advisory Panel, I'm Secondary sample course unit pleased to welcome you to TeachandLearn.net, a new service from The sample courses require Flash 6 BBC Worldwide and the Open University. You'll find extensive courses and resources on the site that cover the full range of professional development

issues, brought to life using high quality

multimedia for all cumoulum areas."

**同国 Worldwide** 

![](_page_17_Picture_3.jpeg)

BC Worldwide Limited and The Open University 2003 **IGE O BBC 1996** 

The committee of the property of the committee of the committee of the committee of the committee of the committee of

![](_page_18_Figure_0.jpeg)

![](_page_19_Figure_0.jpeg)

![](_page_20_Figure_0.jpeg)

![](_page_21_Figure_0.jpeg)

![](_page_22_Figure_0.jpeg)

![](_page_23_Figure_0.jpeg)

![](_page_24_Figure_0.jpeg)

![](_page_25_Figure_0.jpeg)

![](_page_26_Figure_0.jpeg)

![](_page_27_Figure_0.jpeg)

![](_page_28_Figure_0.jpeg)

![](_page_29_Figure_0.jpeg)

# **Case Study 2**

![](_page_30_Picture_1.jpeg)

![](_page_30_Picture_2.jpeg)

## **The eDesktop**

- **Generic approach to providing course web sites**
- **eForm completed by academics**
- **Automated web site creation**
- **Flexible presentation style**
- **Over 200 courses adopting this approach**

![](_page_31_Picture_6.jpeg)

![](_page_32_Figure_0.jpeg)

![](_page_33_Picture_0.jpeg)

## 211 Philosophy and the Human Situation

ie function of these pages is to enhance γour experience hile studying Philosophy and the Human Situation. There are ur parts to our site, each of which offers a particular range of cilities to enliven your studies.

**Latest Course News** 24/01/03 : Study community

![](_page_33_Picture_4.jpeg)

### tudy community⊦

tudγ communitγ' links γou to: computer conferencing area. is is where you can. mmunicate with other udents, and share ideas and ws using FirstClass.

#### **Course resources**

'Course resources' is an area where you can find links to materials and online resources relevant to your course. The materials you'll find in this area have been carefully selected.

### **Managing your studies**

'Managing your studies' is anonline version of the study calendar to help organize your studies and keep abreast of course changes and updates.

### **Student home**

This link takes you to your personal record and menu a to some useful OU administrative and IT sites. 'Student home' will open in a new browser window.

![](_page_33_Picture_13.jpeg)

![](_page_33_Picture_14.jpeg)

![](_page_33_Picture_15.jpeg)

![](_page_33_Picture_16.jpeg)

![](_page_33_Picture_17.jpeg)

#### 822 CREATIVITY, INNOVATION AND CHANGE

![](_page_34_Picture_1.jpeg)

## Welcome to the B822 homepage

This site gives easy access to the four major sections shown below. Visit them regularly to ensure that you receive any important information promptly.

![](_page_34_Picture_4.jpeg)

## udy community

udy community' links you to computer conferencing area. is is where you can mmunicate with other idents, and share ideas and ws using FirstClass.

### **Course resources**

'Course resources' is an area where you can find links to materials and online resources relevant to your course. The materials you'll find in this area have been carefully selected.

## **Managing your studies**

'Managing your studies' is an online version of the study calendar to help organize your studies and keep abreast of course changes and updates.

![](_page_34_Picture_11.jpeg)

![](_page_34_Picture_12.jpeg)

This link takes you to your personal record and menu ar to some useful OU administrative and IT sites. 'Student home' will open in a new browser window.

![](_page_34_Picture_14.jpeg)

![](_page_34_Picture_15.jpeg)

![](_page_34_Picture_16.jpeg)

![](_page_34_Picture_17.jpeg)

### 202 Understanding Business Functions

![](_page_35_Picture_2.jpeg)

**Welcome to the B202 homepage** The purpose of this website is to provide a truly multi-media learning experience while studying Understanding Business Functions. There are four parts to our website, each of which offers a particular range of facilities as follows:

![](_page_35_Picture_5.jpeg)

tudy community

tudy community' links you to computer conferencing area. is is where you can mmunicate with other B202 udents, and share ideas and ws using FirstClass.

![](_page_35_Picture_8.jpeg)

î uide to vour eDesktop

### **Course resources**

'Course resources' is an area where you can find links to materials and online resources relevant to your course. These include resources associated with your TMAs such as journal articles and case studies to download and links to a list of non OU websites

Latest Course News 28/01/03 : Fwd: Next Mailing of B202 Course Material 20/01/03 : Re(5): DD100 15/01/03 : Re(2): DD100 See archived messages...

![](_page_35_Picture_13.jpeg)

![](_page_35_Picture_14.jpeg)

### **Managing your studies**

'Managing your studies' is an online version of the B202 study calendar to help organize your studies and keep abreast of course changes and updates.

![](_page_35_Picture_17.jpeg)

### **Student home**

This link takes you to your personal record and menu to some useful OU administrative and IT sites. 'Student home' will open in new browser window.

![](_page_35_Picture_20.jpeg)

![](_page_35_Picture_21.jpeg)

![](_page_36_Picture_0.jpeg)

### FACULTY OF ECHNOLOGY

## **MANAGEMENT**

## U870 Homepage

## elcome to the TU870 Homepage/

om this site you can access the essential course materials start studying. You do not need to look at everything at ice, but start with Managing your studies.

![](_page_36_Picture_6.jpeg)

udy community' links you to computer conferencing area. is is where you can mmunicate with other TU870, ZX870 and TUXX870 udents, share ideas and ws, as well as participate in me online activities.

'Course resources' links to an area where you can find copies of most of your course materials and some additional online course related materials. These may include: links to a list of non-OU websites, course newsletters and the ROUTES library service.

'Managing your studies' is an area where you can use the online study calendar to help organise your studies and keep abreast of course changes and updates.

![](_page_36_Picture_10.jpeg)

This links you to your persona record and menu and to some useful OU administrative and I sites.

![](_page_36_Picture_12.jpeg)

![](_page_36_Picture_13.jpeg)

![](_page_36_Picture_14.jpeg)

![](_page_37_Picture_0.jpeg)

## 314 Home page

## elcome to the L314 Home page

s damos la bienvenida al sitio web del curso L314 A buen ierto. Desde aquí se puede enlazar con las cuatro secciones incipales de este sitio.

#### **Novedades**

21/06/02 : Noticias 5 21/06/02: 19/06/02: Tareas del mes 5 28/05/02 : Noticias 4 See archived messages...

![](_page_37_Picture_6.jpeg)

## tudy ommunity

ste apartado es el del foro. lí podrás ponerte en contacto n otros estudiantes de L314, n los que podrás compartir eas y opiniones; también. drás participar en las tareas le te proponemos cada mes.

![](_page_37_Picture_9.jpeg)

## Course **Resources**

En este apartado encontrarás recursos en línea que complementan los materiales del curso. Se incluyen enlaces con sitios web seleccionados por el equipo académico, y una revista en la que publicamos artículos ascritos.

![](_page_37_Picture_12.jpeg)

## Managing **your Studies**

En este apartado encontrarás el calendario del curso.

![](_page_37_Picture_15.jpeg)

![](_page_37_Picture_16.jpeg)

## **Student** Home

A través de este apartado enlazarás con tu expediente académico y con sitios administrativos y técnicos de la Open University.

![](_page_37_Picture_19.jpeg)

# **The Challenges Ahead**

![](_page_38_Picture_1.jpeg)

## **The Sonic the Hedgehog generation has arrived in higher education!**

![](_page_39_Picture_1.jpeg)

## **Higher education is now in the hands of the Space Invaders generation!**

![](_page_40_Picture_1.jpeg)

## **Broadband? Not where I live!**

![](_page_41_Picture_1.jpeg)

![](_page_41_Picture_2.jpeg)